# Bilinear Surface

$$
Q(u, w) = P(0, 0)(1-u)(1-w) + P(0, 1)(1-u)w + P(1, 0)u(1-w) + P(1, 1)uv
$$
\n
$$
Q(u, w) = [1-u \quad u] \begin{bmatrix} P(0, 0) & P(0, 1) \\ P(1, 0) & P(1, 1) \end{bmatrix} \begin{bmatrix} 1-w \\ w \end{bmatrix}
$$
\n
$$
y = \begin{bmatrix} 1-w \\ 1-w \end{bmatrix}
$$
\n
$$
y = \begin{bmatrix} 1-w \\ 1-w \end{bmatrix}
$$
\n
$$
y = \begin{bmatrix} 1-w \\ 1-w \end{bmatrix}
$$
\n
$$
y = \begin{bmatrix} 1-w \\ 1-w \end{bmatrix}
$$
\n
$$
y = \begin{bmatrix} 1-w \\ 1-w \end{bmatrix}
$$
\n
$$
y = \begin{bmatrix} 1-w \\ 1-w \end{bmatrix}
$$
\n
$$
y = \begin{bmatrix} 1-w \\ 1-w \end{bmatrix}
$$
\n
$$
y = \begin{bmatrix} 1-w \\ 1-w \end{bmatrix}
$$
\n
$$
y = \begin{bmatrix} 1-w \\ 1-w \end{bmatrix}
$$
\n
$$
y = \begin{bmatrix} 1-w \\ 1-w \end{bmatrix}
$$
\n
$$
y = \begin{bmatrix} 1-w \\ 1-w \end{bmatrix}
$$
\n
$$
y = \begin{bmatrix} 1-w \\ 1-w \end{bmatrix}
$$
\n
$$
y = \begin{bmatrix} 1-w \\ 1-w \end{bmatrix}
$$
\n
$$
y = \begin{bmatrix} 1-w \\ 1-w \end{bmatrix}
$$
\n
$$
y = \begin{bmatrix} 1-w \\ 1-w \end{bmatrix}
$$
\n
$$
y = \begin{bmatrix} 1-w \\ 1-w \end{bmatrix}
$$
\n
$$
y = \begin{bmatrix} 1-w \\ 1-w \end{bmatrix}
$$
\n
$$
y = \begin{bmatrix} 1-w \\ 1-w \end{bmatrix}
$$
\n
$$
y = \begin{bmatrix} 1-w \\ 1-w \end{bmatrix}
$$
\n
$$
y = \begin{bmatrix} 1-w \\ 1-w \end{bmatrix}
$$
\n
$$
y = \begin{bmatrix} 1-w \\ 1
$$

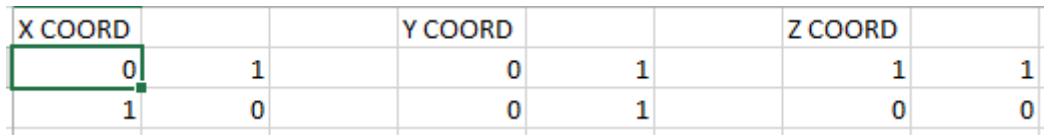

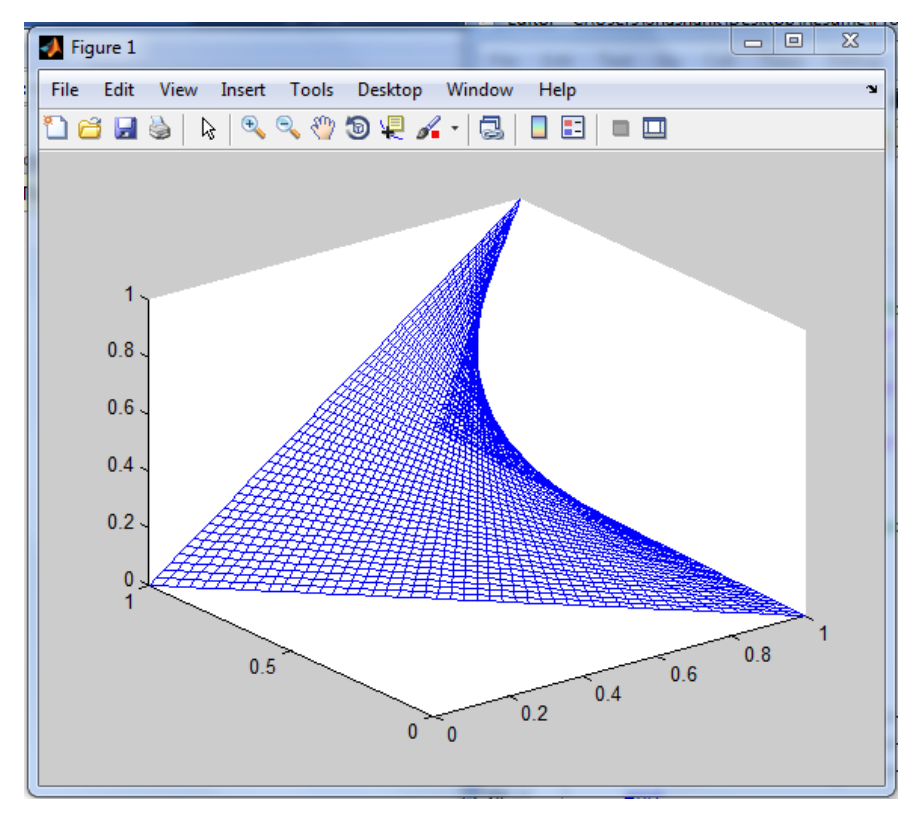

### Ruled Surface

$$
Q(u, w) = P(u, 0)(1 - w) + P(u, 1)w
$$
  
\n
$$
[Q] = [x(u, w) \quad y(u, w) \quad z(u, w)] = [1 - w \quad w] \begin{bmatrix} P(u, 0) \\ P(u, 1) \end{bmatrix}
$$

```
%Ruled Surface
% M= square Hermite matrix
M=[2 -2 1 1
    -3 3 -2 -1 0 0 1 0
     1 0 0 0];
% U*M*B ;;; where U-Paremetric matrix, B-Geometric Coff. Matrix
% Input geometric coff for the 2 Hermite curves.
xl=xlsread('Geometric Coff', -1);
P1=x1;xl=xlsread('Geometric Coff', -1);
P2=x1;% Generates U(Parameter matrix) b/t parameter 0 to 1
min_lim=.02;
for u=0:min_lim:1
    U = [u^3 u^2 u^2 u 1]; p_u0=transpose(U*M*P1);
     p_u1=transpose(U*M*P2);
     for v=0:min_lim:1
        V = [1-v v];\texttt{x=V*} [ <code>p_u0(1, : )</code>
            p_u1(1,:)];
        \texttt{y=V*} [ <code>p_u0(2, : )</code>
             p_u1(2,:)];
         z=V*[p_10(3,:)] p_u1(3,:)];
        Rx(int8(u/min_lim)+1,int8(v/min_lim)+1)=x;Ry(int8(u/min_lim)+1,int8(v/min_lim)+1)=y;Rz(int8(u/min_1im)+1,int8(v/min_1im)+1)=z; end
end
```

```
% Plotting of Surface
for i=1:1:(1/min_lim)+1line(Rx(:,i),Ry(:,i),Rz(:,i));line(Rx(i,:),Ry(i,:),Rz(i,:)); hold on
end
view(3);
```
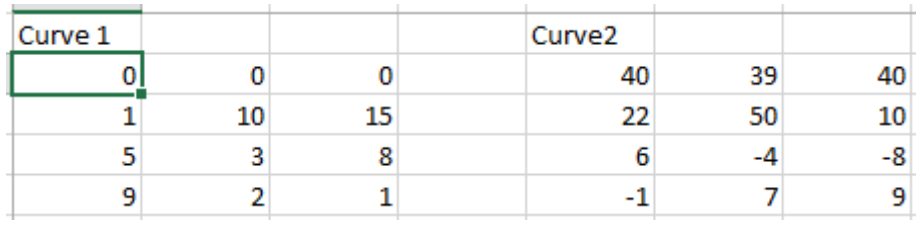

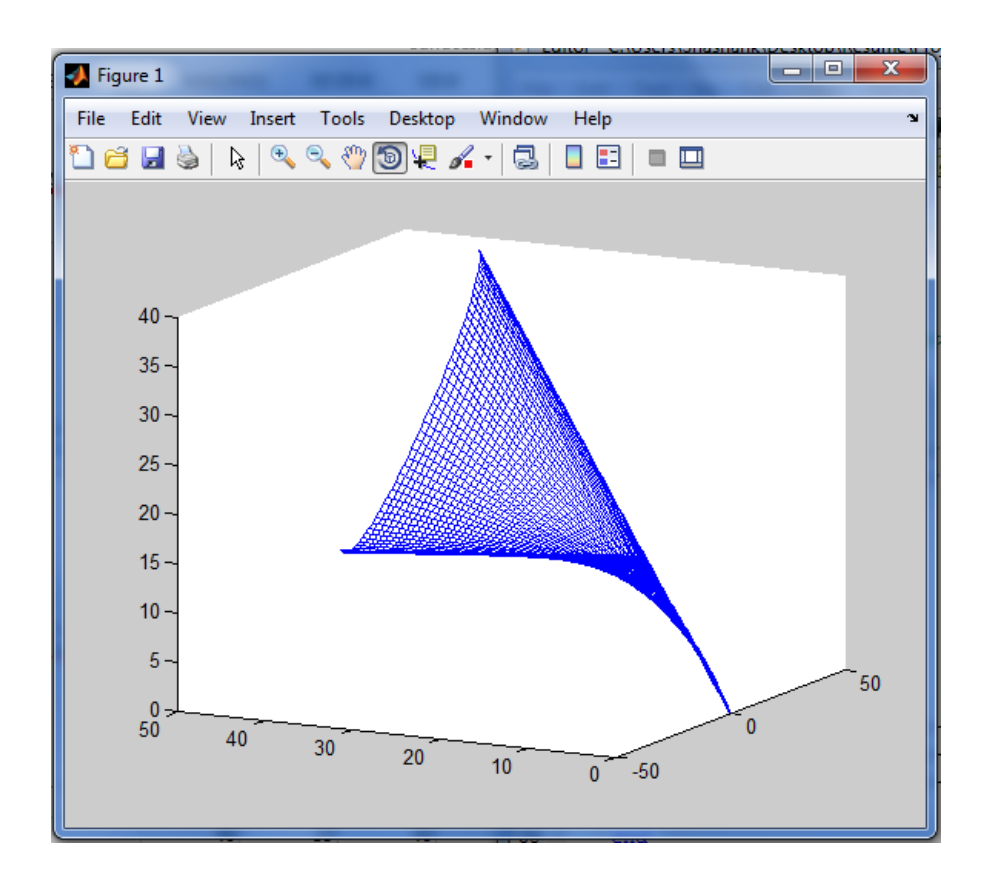

## Coons Bicubic Surface

$$
Q(u, w) = [F_1(u) \t F_2(u) \t F_3(u) \t F_4(u)] \times
$$
  
\n
$$
\begin{bmatrix}\nP(0, 0) & P(0, 1) & P_w(0, 0) & P_w(0, 1) \\
P(1, 0) & P(1, 1) & P_w(1, 0) & P_w(1, 1) \\
P_u(0, 0) & P_u(0, 1) & P_{uw}(0, 0) & P_{uw}(0, 1) \\
P_u(1, 0) & P_u(1, 1) & P_{uw}(1, 0) & P_{uw}(1, 1)\n\end{bmatrix}\n\begin{bmatrix}\nF_1(w) \\
F_2(w) \\
F_3(w) \\
F_4(w)\n\end{bmatrix}
$$

where

$$
[F] = [F_1(t) \quad F_2(t) \quad F_3(t) \quad F_4(t)] = [T][N]
$$
  
= 
$$
[t^3 \quad t^2 \quad t \quad 1] \begin{bmatrix} 2 & -2 & 1 & 1 \\ -3 & 3 & -2 & -1 \\ 0 & 0 & 1 & 0 \\ 1 & 0 & 0 & 0 \end{bmatrix}
$$

Thus:-

$$
Q(u, w) = [U][N][P][N]^T[W]
$$

And

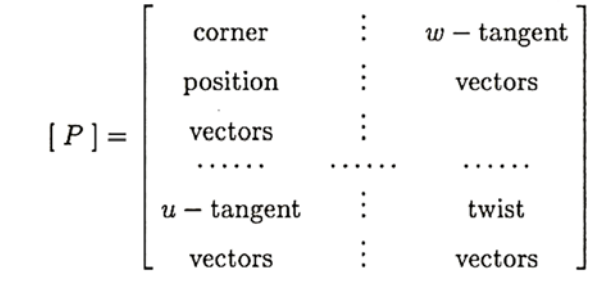

```
%COONS BiCubic Surface Patch
% M= square Hermite matrix
M=[2 -2 1 1]-3 3 -2 -1 0 0 1 0
     1 0 0 0];
% Result = U*M*B ;;; where U-Paremetric matrix, B-Geometric Coff. Matrix
% Generates U and V(Parameter matrix) b/t parameter 0 to 1
U=[];
V=[];
min_lim=.02;
for u=0:min_lim:1
    U = cat(1, U, [u^3, u^2, u^1]); V=cat(2,V,[u^3
        u^2
         u
         1]);
end
% Input x,y,z coordinate for points,tangents andtwist vectors.
xl=xlsread('Geometric Coff', -1);
X=x] ;
xl=xlsread('Geometric Coff', -1);
V=v]:
xl=xlsread('Geometric Coff', -1);
Z=x1;% Computation of Resultant coordinate Matrices
R_x=U*M*X*transpose(M)*V;
R_y=U*M*Y*transpose(M)*V;
R_z=U*M*Z*transpose(M)*V;
% Plotting of the Surface
for i=1:1:(1/min_llim)+1line(R_x(:,i), R_y(:,i), R_z(:,i));line(R_x(i,:), R_y(i,:), R_z(i,:)); hold on
end
```
view(3);

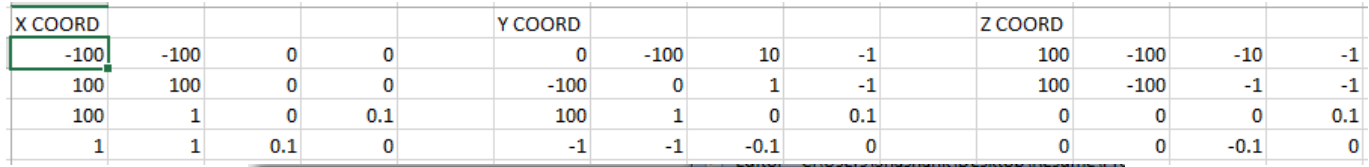

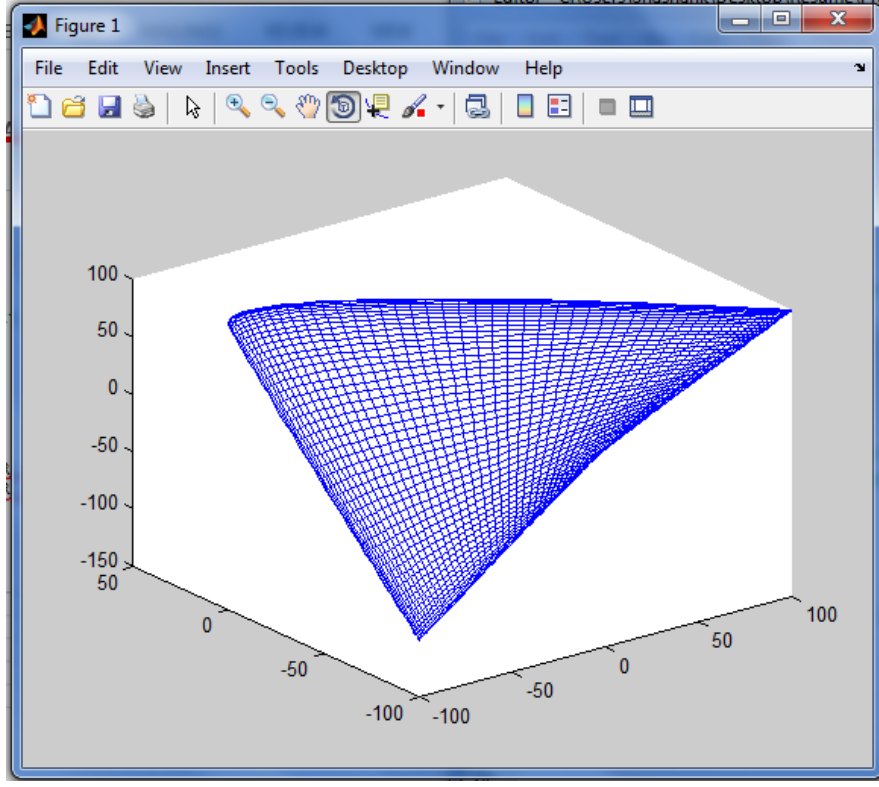

#### Bezier Surface

# $Q(u, w) = [ U ] [ N ] [ B ] [ M ]<sup>T</sup> [ W ]$

# where  $[U] = [u^n \quad u^{n-1} \quad \cdots \quad 1]$  $[W] = [w^m \ w^{m-1} \ \cdots \ 1]^T$  $[ B ] = \left[ \begin{array}{ccc} B_{0,0} & \cdots & B_{0,m} \\ \vdots & \ddots & \vdots \\ B_{n,0} & \cdots & B_{n,m} \end{array} \right]$

```
%Bezier Surf
% Input of X,Y,Z COORD in 3 different MATRICES.
xl=xlsread('Control Points', -1);
Px=xl;
xl=xlsread('Control Points', -1);
Py=xl;
xl=xlsread('Control Points', -1);
Pz=x];
[Nx,Ny]=size(x1);Nx=Nx-1;Ny=Ny-1;% Calculation of PARAMETER MATRICES
min_para=.02;
U=[];
for i=0:min_para:1
    xyz=[]for i=Nx:-1:0 xyz=cat(2,xyz,i^j);
     end
     U=cat(1,U,xyz);
end
V=[];
for i=0:min_para:1
    xyz=[];
    for j=Ny:-1:0xyz=cat(2,xyz,i^j); end
    V=cat(1,V,xyz);
end
V=transpose(V);
% Calculation of 2 different BEZIER BASIS FUNCTIONS 
N=[ ];
for i=0:1:Nx
    for j=0:1:Nxif (i+j)=0 && (i+j)=NxN(i+1,j+1)=nchoosek(Nx,j)*nchoosek(Nx-j,Nx-i-j)*(-1)^(Nx-i-j);
         else
            N(i+1,j+1)=0; end
     end
end
M = [ ] \; \; \;for i=0:1:Nyfor j=0:1:Nyif (i+j)=0 && (i+j)=NyM(i+1,j+1)=nchoosek(Ny,j)*nchoosek(Ny-j,Ny-i-j)*(-1)^(Ny-i-j);
         else
            M(i+1,j+1)=0; end
     end
end
```

```
% CALCULATION of the RESULT MATRICES and PLOTTING of answer
Bez_x=U*N*Px*transpose(M)*V;
Bez_y=U*N*Py*transpose(M)*V;
Bez_z=U*N*Pz*transpose(M)*V;
for i=1:1:(1/min\_para)+1plot3(Bez_x(i,:),Bez_y(i,:),Bez_z(i,:));plot3(Bez_x(:,i),Bez_y(:,i),Bez_z(:,i));
    hold on;
end
for i=1:1:Nx+1 plot3(Px(i,:),Py(i,:),Pz(i,:),'LineStyle','-.','Marker','*','color','r');
end
for i=1:1:Ny+1
   plot3(Px(:,i),Py(:,i),Pz(:,i),'LineStyle', '-.','Marker', '*', 'color', 'r');end
view(3);
```
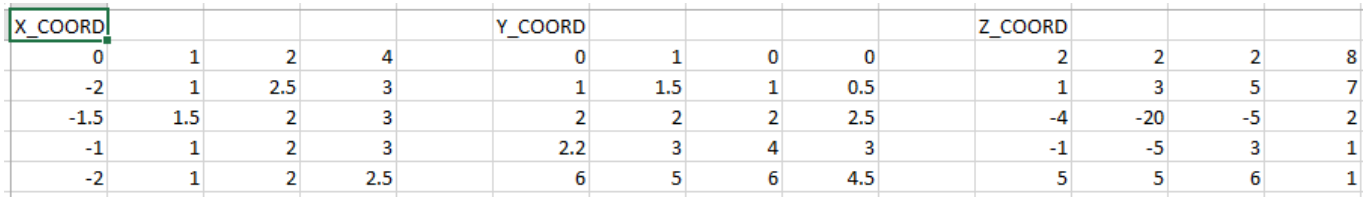

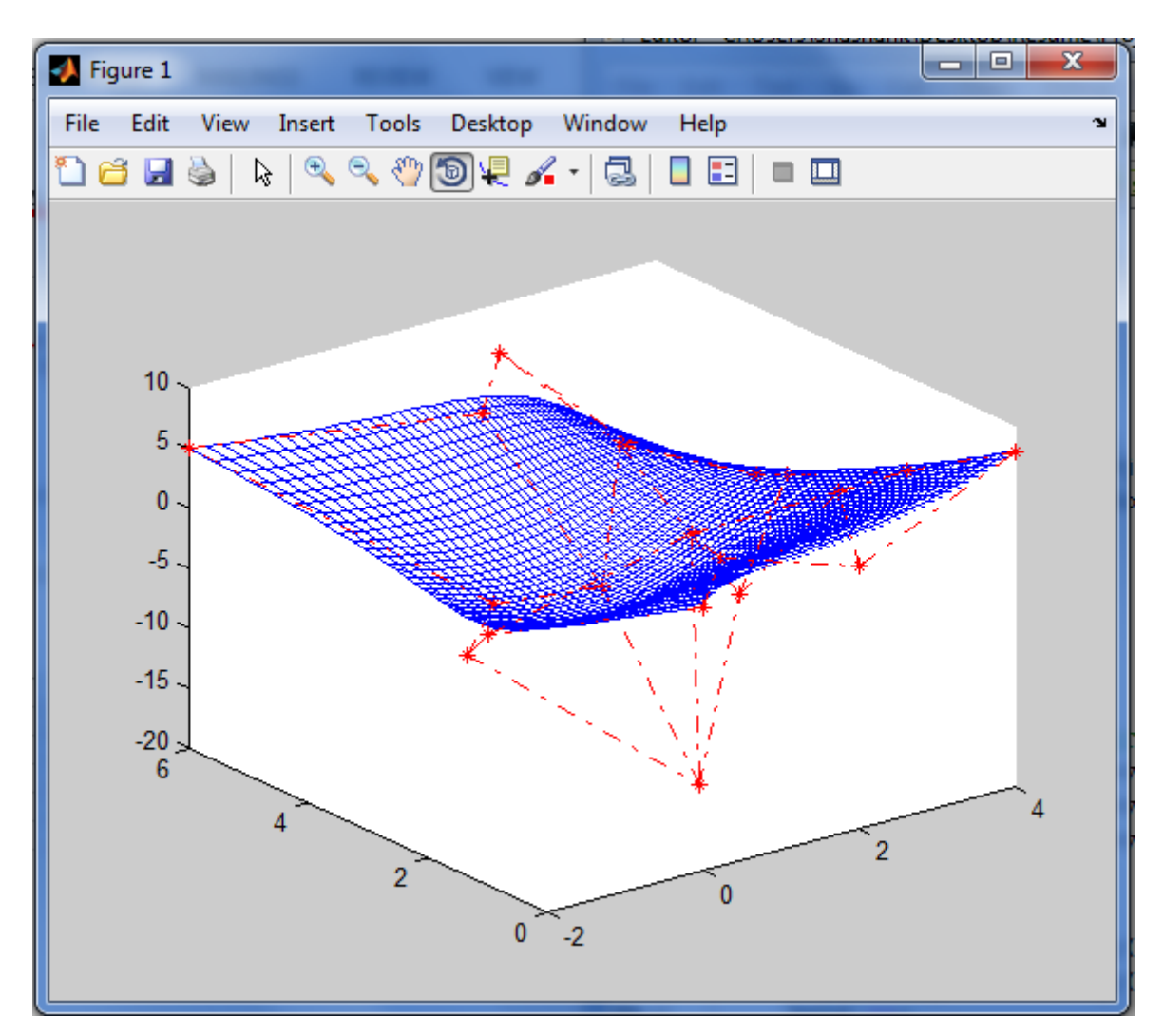

### B‐Spline Surface

$$
Q(u, w) = \sum_{i=1}^{n+1} \sum_{j=1}^{m+1} B_{i,j} N_{i,k}(u) M_{j,l}(w)
$$

where

$$
N_{i,1}(u) = \begin{cases} 1 & \text{if } x_i \le u < x_{i+1} \\ 0 & \text{otherwise} \end{cases}
$$
\n
$$
N_{i,k}(u) = \frac{(u - x_i)N_{i,k-1}(u)}{x_{i+k-1} - x_i} + \frac{(x_{i+k} - u)N_{i+1,k-1}(u)}{x_{i+k} - x_{i+1}}
$$
\n
$$
M_{j,1}(w) = \begin{cases} 1 & \text{if } y_j \le w < y_{j+1} \\ 0 & \text{otherwise} \end{cases}
$$
\n
$$
M_{j,l}(w) = \frac{(w - y_j)M_{j,l-1}(w)}{y_{j+l-1} - y_j} + \frac{(y_{j+l} - w)M_{j+1,l-1}(w)}{y_{j+l} - y_{j+1}}
$$

```
%B-Spline Surface
clc
clear all
close all
% P-Control Point Matrix
% N_i,k= normalized B-spline basis function
% B_spline= SUMISSION 0 to Deg (P_i*N_i,k)
% order=k
% no. of pts.= n+1
% no. of knots= n+k+1
% Inputs- P(Control point matrix), Knot(Knot vector), k(order)
% Input of X,Y,Z COORD in 3 different MATRICES.
xl=xlsread('Control Points', -1);
Px=xl;
xl=xlsread('Control Points', -1);
Py=xl;
xl=xlsread('Control Points', -1);
Pz=xl;
[Nx,Ny]=size(x1);nx=Nx-1;
ny=Ny-1;% Knot vectors in U&V Parameter Direction
Knot1=[0 0 0 0 1 2 2 2 2];
Knot2=[0 0 1 2 3 4 5 5];
% Order in Both Direction
ku=4;kv=4;
Bsurf_x=[];
Bsurf_y=[];
Bsurf_z=[ ];
```

```
% Calculation of Surface
for u= Knot1(ku-1):.05:Knot1(nx+2)-.001mat x=[];
    mat y=[];
    mat z=[];
    for v= Knot2(kv-1):.05:Knot2(ny+2)-.001
         subx=0;
         suby=0;
         subz=0;
        for i=1:1:nx+1for i=1:1:ny+1 lc=N_ik(u,i,ku,Knot1)*N_ik(v,j,kv,Knot2);
                  subx=subx+lc*Px(i,j);
                  suby=suby+lc*Py(i,j);
                  subz=subz+lc*Pz(i,j);
             end
         end
        mat_x=cat(1,mat_x,subx);mat y=cat(1, mat y, suby);
        mat z=cat(1, mat z, subz);
     end
     Bsurf_x=cat(2,Bsurf_x,mat_x);
     Bsurf_y=cat(2,Bsurf_y,mat_y);
     Bsurf_z=cat(2,Bsurf_z,mat_z);
end
% PLOTTING of answer
[x,y]=size(Bsurf_x);
for i=1:1:x
    plot3(Bsurf x(i,:),Bsurf y(i,:),Bsurf z(i,:));
     hold on;
end
for i=1:1:yplot3(Bsurf x(:,i),Bsurf y(:,i),Bsurf z(:,i));
end
for i=1:1:Nx
    plot3(Px(i,:),Py(i,:),Pz(i,:),'LineStyle', '--'.','Marker','*','color','r');
end
for i=1:1:Ny
    plot3(Px(:,i),Py(:,i),Pz(:,i),'LineStyle', '--'.'.'Maxker', '*'.'color', 'r');end
view(3);
function [ val ] = N_ik( t,i,k,Knot )if k~=1
    val1=(t-Knot(i))*N_1k(t,i,k-1,Knot)/(Knot(i+k-1)-Knot(i));val2=(Knot(i+k)-t)*N_1k(t,i+1,k-1,Knot)/(Knot(i+k)-Knot(i+1)); if isnan(val1)
        val1=0; end
     if isnan(val2)
        val2=0; end
     val=val1+val2;
else
     if t>=Knot(i) && t<Knot(i+1)
         val=1;
     else
         val=0;
     end
end
end
```
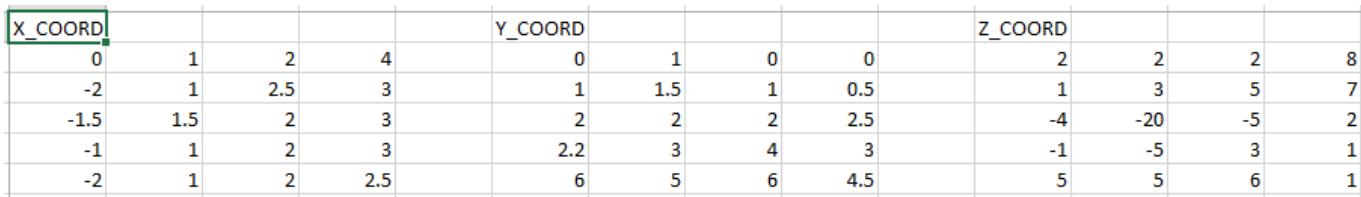

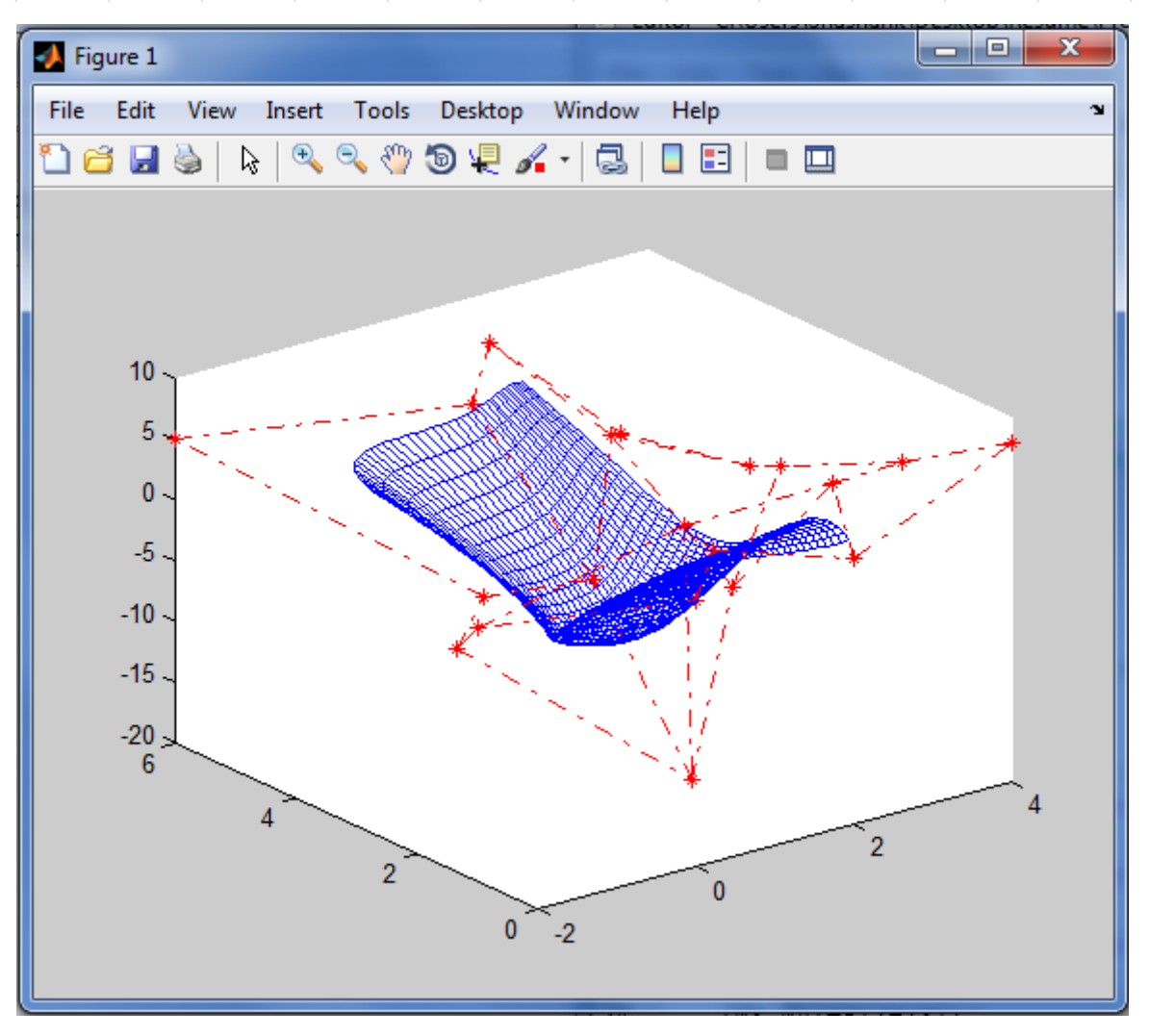